## **Process Synchronization**

Reading:

Silberschatz

chapter 6

Additional Reading:

Stallings chapter 5

### Outline

- Concurrency
  - Competing and Cooperating Processes
- > The Critical-Section Problem
  - Fundamental requirements, Attempts
  - Dekker's algorithm
  - Peterson's algorithm
  - Bakery algorithm
  - Hardware synchronization
- Semaphores
  - Classical Problems
- Monitors

## Concurrency

**Motivation**: Overlap computation with I/O; simplify programming

- Hardware parallelism: CPU computing, one or more I/O devices are running at the same time
- Pseudo parallelism: rapid switching back and forth of the CPU among processes, pretending to run concurrently
- Real parallelism: can only be achieved by multiple CPUs

Real parallelism → not possible in single CPU systems

### Concurrent Processes

In a multiprogramming environment, processes executing concurrently are either competing or cooperating

### Responsibilities of OS

Competing processes: Careful allocation of resources, proper isolation of processes from each other

Cooperating processes: Protocols to share some resources, allow some processes to interact with each other; Sharing *or* Communication

# Competing Processes

Compete for devices and other resources *Unaware of one another* 

### Example:

Independent processes running on a computer

### **Properties:**

Deterministic - Start/Stop without side effects

Reproducible - Proceed at arbitrary rate

# Cooperating Processes

Aware of each other, by communication or by sharing resources, may affect the execution of each other

### Example:

Transaction processes in Railways/Airline/Stocks

### **Properties**:

Shares Resources or Information
Non-deterministic
May be irreproducible
Race Condition

## Why Cooperation?

- ➤ Share Some Resources
  - One checking accounts or res. files → Many tellers
- > Speed up
  - Read next block while processing current one
  - Divide jobs into smaller pieces and execute them concurrently
- Modularity
  - Construct systems in modular fashion

## Competition for Resources

- Conflicting Demands
  - I/O devices, memory, process time,...
  - Blocked process → Slow or never gets access
- > Problems
  - Mutual exclusion
  - Enforcement of mutual exclusion
    - Deadlock
    - Starvation

## **Process Cooperation**

- Cooperation by Sharing
  - Multiple process → Shared file/database
  - Control problems → Mutual exclusion, deadlock, starv
  - Data items may be accessed in different modes
  - Data Coherence or Racing
- Cooperation by Communication
  - Sync various activities
  - No sharing, No mutual exclusion
  - Starvation and Deadlock

## The Producer/Consumer Problem

- Also called as bounded-buffer problem
- A producer produces data that is consumed by a consumer (e.g. spooler and printer)
- A buffer holds the data which is not yet consumed
- There exists several producers and consumers
- Code for the Producer/Consumer Process?

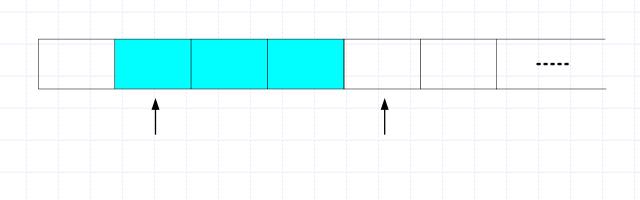

## The Producer/Consumer Problem

- Two logical pointers; in and out
- in next free position in the buffer
- > in == out, Empty; ((in +1) % BUFFER\_SIZE == out, Full

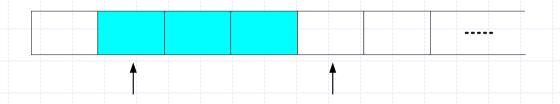

Producer process

```
item nextProduced;
while (1) {
    while ((in + 1) % BUFFER_SIZE) == out)
    ; /* do nothing */
    buffer[in] = nextProduced;
    in = (in + 1) % BUFFER_SIZE;
```

Consumer process

item nextConsumed;

```
while (1) {
     while (in == out)
     ; /* do nothing */
     nextConsumed = buffer[out];
     out = (out + 1) % BUFFER_SIZE;
```

### The Potential Problem

Last solution allows BUFFER\_SIZE − 1

Remedy → use integer variable, counter = 0

- Shared data
  - #define BUFFER\_SIZE 10
  - typedef struct {

  - } item;
  - item buffer[BUFFER\_SIZE];
  - int in = 0;
  - int out = 0;
  - int counter = 0;

## A Potential Problem

item nextConsumed;
while (1) {
 while (counter == 0)
 ; /\* do nothing \*/
 nextConsumed = buffer[out];
 out = (out + 1) % BUFFER\_SIZE;
 counter--;

item nextProduced;
while (1) {
 while (counter == BUFFER\_SIZE)
 ; /\* do nothing \*/
 buffer[in] = nextProduced;
 in = (in + 1) % BUFFER\_SIZE;
 counter++;

The statements

Consumer process

```
counter++;
counter--;
```

must be performed atomically.

Atomic operation means an operation that completes in its entirety without interruption.

### Race Condition

Race condition → Several processes access and manipulate shared data concurrently.

Final value of the shared data → Process that finishes last

To prevent race conditions, concurrent processes must be synchronized.

# An Example

| time | Person A                    | Person B                    |  |
|------|-----------------------------|-----------------------------|--|
| 8:00 | Look in fridge. Out of milk |                             |  |
| 8:05 | Leave for store.            |                             |  |
| 8:10 | Arrive at store.            | Look in fridge. Out of milk |  |
| 8:15 | Buy milk.                   | Leave for store.            |  |
| 8:20 | Leave the store.            | Arrive at store.            |  |
| 8:25 | Arrive home, put milk away. | Buy miik.                   |  |
| 8;30 |                             | Leave the store.            |  |
| 8:35 |                             | Arrive home, OH! OH!        |  |
|      |                             |                             |  |

Someone gets milk, but NOT everyone (too much milk!)

## **Mutual Exclusion**

- ▶ If cooperating processes are not synchronized, they may face unexpected timing errors → too-much-milk-problem
- Mutual exclusion is a mechanism to avoid data inconsistency. It ensure that only one process (or person) is doing certain things at one time.

Example: Only one person buys milk at a time.

## **Critical Section**

A section of code or collection of operations in which only one process may be executing at a given time, which we want to make atomic

Atomic operations are used to ensure that cooperating processes execute correctly

Mutual exclusion mechanisms are used to solve CS problems

### **Critical Section**

Requirements for the solution to CS problem

- Mutual exclusion no two processes will simultaneously be inside the same CS
- Progress processes wishing to enter critical section will eventually do so in finite time
- Bounded waiting processes will remain inside its CS for a short time only, without blocking

# Critical Section Problem - Attempts

General structure of process

```
do {
    Initialization
    entry protocol
    critical section
    exit protocol
    reminder section
} while (1);
```

- $\triangleright$  Only two processes ( $P_i$  and  $P_j$ )
- ▶ Process may share some common variables → Sync their actions

# Attempt 1: Taking Turns

◆ Approach → keep a track of CS usage with a shared variable turn

```
Initialization:
        shared int turn;
        turn = i;
◆ Entry protocol: (for process i)
        /* wait until it's our turn */
        while (turn != i) {
◆ Exit protocol: (for process i)
        /* pass the turn on */
        turn = j;
```

#### Problem?

# Attempt 2: Using Status Flags

- ◆ Approach → Usage of a shared boolean array named as flags for each process; flag values – BUSY when in CS or FREE otherwise.
- Initialization:

```
typedef char boolean;
          ... shared boolean flags[n – 1];
          ... flags[i] = FREE;
          ... flags[/] = FREE;
Entry protocol: (for process i)
          /* wait while the other process is in its CS */
          while (flags[/] == BUSY) {
          /* claim the resource */
          flags[i] = BUSY;
Exit protocol: (for process i)
          /* release the resource */
          flags[i] = FREE;
Problem?
```

# Attempt 3: Using Status Flags Again

- ♠ Approach → same as attempt 2, but now each process sets its own flag before testing others flag to avoid violating mutual exclusion.
- Initialization:

```
typedef char boolean;
... shared boolean flags[n - 1];
... flags[i] = FREE;
... flags[j] = FREE;
```

◆ Entry protocol: (for process i)

Exit protocol: (for process i)

```
/* release the resource */
flags[i] = FREE;
```

#### **Problem?**

## Attempt 4: Last Try!

- ♠ Approach → same as attempt 3, but now we periodically clear and reset our own flag while waiting for other one, to avoid deadlock.
- Initialization:

```
typedef char boolean;

shared boolean flags[n - 1];

... flags[i] = FREE;

... flags[j] = FREE;
```

◆ Entry protocol: (for process i)

Exit protocol: (for process i)

```
/* release the resource */
flags[i] = FREE;
```

# Dekker's Algorithm

◆ Approach → same attempt 4, but now we judiciously combine the turn variable (attempt 1) and the status flags.

#### Initialization:

```
typedef char boolean;
shared boolean flags[n - 1];
shared int turn;
... turn = i;
... flags[i] = FREE;
... flags[j] = FREE;
```

◆ Entry protocol: (for process i)

## Dekker's Algorithm

Entry protocol: (for process i)

```
/* claim the resource */
flags[i] = BUSY;
/* wait if the other process is using the resource */
while (flags[/] == BUSY) {
           /* if waiting for the resource, also wait our turn */
           if (turn != i) {
                       /* but release the resource while waiting */
                      flags[i] = FREE;
                      while (turn != i) {
                      flags[i] = BUSY;
```

Exit protocol: (for process i)

```
/* pass the turn on, and release the resource */
turn = j;
flags[i] = FREE;
```

## Peterson's Algorithm

♠ Approach → similar to Dekker's algorithm; after setting our flag we immediately give away the turn; By waiting on the and of two conditions, we avoid the need to clear and reset the flags.

#### Initialization:

```
typedef char boolean;
shared boolean flags[n - 1];
shared int turn;
... turn = i;
... flags[i] = FREE;
... flags[j] = FREE;
```

◆ Entry protocol: (for process *i*) ...

## Peterson's Algorithm

```
Entry protocol: (for process i)
          /* claim the resource */
          flags[i] = BUSY;
          /* give away the turn */
          turn = j;
          /* wait while the other process is using the resource *and* has the turn */
          while ((flags[j] == BUSY) && (turn != i)) {
      Exit protocol: (for process i)
          /* release the resource */
          flags[i] = FREE;
```

## Multi-Process Solutions

Dekker's and Peterson's algorithms → *can* be generalized for N processes, however:

- N must be fixed and known in advance
- Again, the algorithms become too much complicated and expensive Implementing a mutual exclusion mechanism is difficult!

## **Bakery Algorithm**

- ◆ Goal Solve the CS problem for *n* processes
- ◆ Approach Customers take numbers → lowest number gets service next (here service means entry to the CS)

# **Bakery Algorithm**

- ◆ Approach → The entering process checks all other processes sequentially, and waits for each one which has a lower number. Ties are possible; these are resolved using process IDs.
- Initialization:

```
typedef char boolean;
...
shared boolean choosing[n]
shared int num[n];
...
for (j=0; j < n; j++) {
num[j] = 0;
}
...</pre>
```

# **Bakery Algorithm**

◆ Entry protocol: (for process i)

```
/* choose a number */
choosing[i] = TRUE;
num[i] = max(num[0], ..., num[n-1]) + 1;
choosing[i] = FALSE;
/* for all other processes */
for (j=0; j < n; j++) {
           /* wait if the process is currently choosing */
           while (choosing[j]) {}
          /* wait if the process has a number and comes ahead of us */
           if ((num[j] > 0) \&\&
            ((num[i] < num[i]) ||
            (num[j] == num[i]) && (j < i))) {
                      while (num[j] > 0) {}
```

◆ Exit protocol: (for process i)

```
/* clear our number */
EEL 358 num[i] = 0;
```

Use of hardware instructions to mask interrupts. The solution for N processes would be as simple as below:

#### For Process i

- Problems
  - Only one system-wide CS active at a time
  - No OS allows user access to privileged instructions
  - Not correct solution for multiprocessor machine

- Special Machine Instructions
  - Performed in a single instruction cycle
  - Access to the memory location is blocked for any other instructions

### > Test and Set Instruction

FFI 358

```
boolean testset (int i) {
    if (i == 0) {
        i = 1;
        return true;
    }
    else {
        return false;
    }
}
```

### Exchange Instruction

```
void exchange(int register, int memory) {
int temp;
temp = memory;
memory = register;
register = temp;
```

Sample Program

```
const int n = /* number of processes */;
int bolt:
void P (int i)
       while (true);
                  while (!testset (bolt))
                         /* do nothing */
       /* critical section */;
       bolt = 0;
       /* remainder */
void main()
       bolt = 0;
       parbegin (P(1), P(2), \ldots, P(n));
```

#### Test and Set Instruction

```
boolean testset (int i) {
    if (i == 0) {
        i = 1;
        return true;
    }
    else {
        return false;
    }
}
```

### Advantages

- Applicable to any # processes, single/multiple processors sharing main memory
- Verification is simple/easy
- Can be used to support multiple CS

### Disadvantages

- Busy waiting → Consumes processors time
- Starvation is possible → Selection of waiting process is arbitrary
- Deadlock is possible → The flag can only be reset by low priority process but has been preempted by high priority process

## Semaphores

PROBERN
Probe/test/wait

VERHOGEN Release

- S, Semaphore (an integer variable) → Operation P and V
  - When a process executes P(S), S is decremented by one
    - $S \ge 0 \rightarrow$  Process continues execution; or
    - S < 0 → Process is stopped and put on a waiting queue associated with S.
  - When a process executes **V**(S), S is incremented by one
    - $S > 0 \rightarrow$  Process continues execution; or
    - S ≤ 0 → Process is removed from the waiting
       queue and is permitted to continue execution;
       process which evoked V(S) can also continue
       execution.
- → P and V are indivisible/atomic → Cannot be interrupted in between
- Only one process can execute P or V at a time on given Semaphore

#### Implementation

- Busy Waiting
  - Two process solutions
  - Loop continuously in entry code
  - Problem → Multiprogramming systems
  - Spinlock → Spins while waiting for Lock
  - Useful
    - Multiprocessor System, No context switch time
    - Locks are expected to be held for short time
- > Semaphore Solution
  - P, wait → block itself into a waiting queue
  - V, signal → waiting queue to ready queue

## **Implementation**

```
struct semaphore {
           int count:
           queue Type queue
    void wait(semaphore s)
           s.count--;
           if (s.count < 0)
            place this process in the s.queue;
           block this process
    void signal(semaphore s)
           s.count++;
           if (s.count <= 0)
           remove a process p from the s.queue;
           place process p on the ready queue
EEL 358
                                                                                         38
```

#### **Mutual Exclusion**

Sample Program

```
const int n = /* number of processes */
semaphore s=1;
void P (int i)
      while (true);
                 wait(s);
                  /* critical section */;
                  signal(s);
                  /* remainder */
void main()
      parbegin (P(1), P(2), ..., P(n));
```

Above program can also handle the requirement that more than one process be allowed inside CS at a time, How?

#### **Mutual Exclusion**

> Example - Three Process Accessing Shared Data using Semaphore

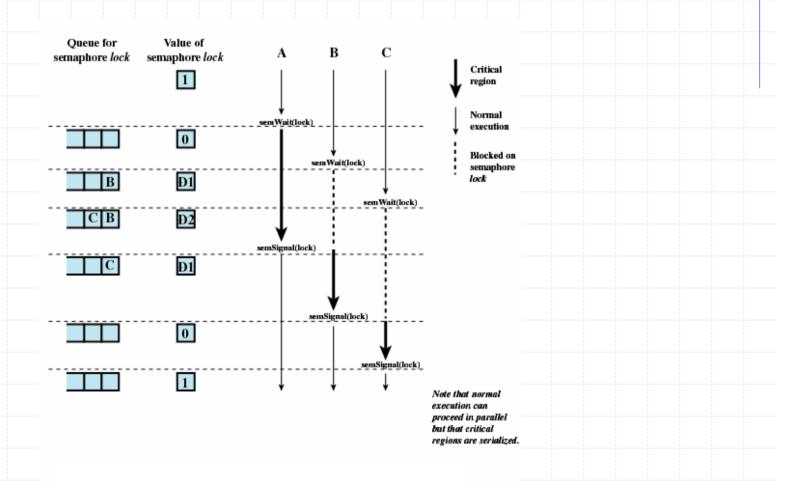

**EEL 358** 

40

## Semaphore Types

- ➤ Integer/Counting/General Semaphore
- Binary Semaphore
- ➤ Fairest Policy → FIFO
- > Order of removing process from waiting queue
  - Strong Semaphore → Includes policy definition
    - Guarantees freedom from Starvation
    - Typically provided by most OS
  - Weak Semaphore → Does not specify the order

# Example

**EEL 358** 

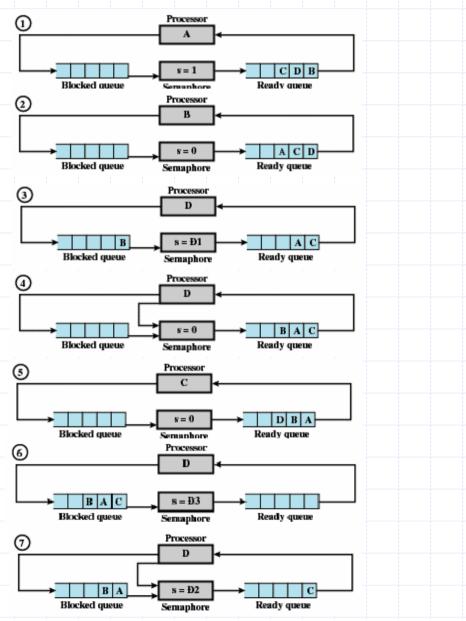

42

### Possible Implementations

- No existing hardware implements P and V operations directly
- ➤ Semaphores → Build up using hardware sync primitives
- Uniprocessor Solution
  - Usually → disable interrupts
- Multiprocessor Solution
  - Use hardware support for atomic operations

#### Possible Usage

- Mutual Exclusion → Initialize semaphore to one
- Synchronization → Initialize semaphore to zero
- Multiple instances → Initialize semaphore to # of instances

# Two Possible Implementations

```
wait(semaphore s)
             while (testset(s.flag))
                /*do nothing*/;
             s.count-+;
             if (s.count < 0)
              place this process in the s.queue;
             block this process (must also set s.flag to 0);
             else
                 s.flag = 0;
     signal(semaphore s)
             while (testset(s.flag))
                /*do nothing*/;
             s.count++;
             if (s.count <= 0)
             remove a process p from the s.queue;
             place process p on the ready queue
             s.flag = 0;
EEL 358
                                                                                                           44
```

# Two Possible Implementations

```
wait(semaphore s)
              disable interrupts
            s.count--;
            if (s.count < 0)
             place this process in the s.queue;
                                   and enable interrupts
             block this process
            else
               enable interrupts
     signal(semaphore s)
               disable interrupts
            s.count++;
            if (s.count <= 0)
             remove a process p from the s.queue;
             place process p on the ready queue
             enable interrupts
EEL 358
                                                                                                         45
```

#### The Producer/Consumer Problem

```
Semaphore freeSpace,
initially n
Semaphore availltems,
intially 0
```

% Number of <a href="mailto:empty">empty</a> buffers

% Number of <u>full</u> buffers

#### Producer process

item nextProduced;

```
while (1) {
  wait(freeSpace);
  buffer[in] = nextProduced;
  in = (in+1) mod n;
  signal(availItems);
```

#### **□** Consumer process

```
item nextConsumed;
while (1) {
  wait(availItems);
  nextConsumed =buffer[out];
  out = (out+1) mod n;
  isignal(freeSpace);
}
```

#### Deadlock and Starvation

Deadlock

Let S and Q be two semaphores initialized to 1

 $P_0$   $P_1$  Wait(S); Wait(Q); Wait(Q); Wait(S); M M M Signal(S); Signal(Q) Signal(S);

Starvation – indefinite blocking

## Implementing S as a Binary Semaphore

Data structures

binary-semaphore S1, S2; int C:

Initialization

$$S1 = 1$$

$$S2 = 0$$

C = initial value of semaphore S

# Implementing S

wait operation

> signal operation

### Problems with Semaphores

- ➤ The P(S) and V(S) signals are scattered among several processes.
  Therefore its difficult to understand their effects.
- ▶ Incorrect usage → timing errors (difficult to detect; only with some particular execution sequence which are rare)
- One bad process or programming error can kill the whole system or put the system in deadlock

#### Solution?

#### High-level language constructs

Critical Regions, Eventcounts, Sequencers, Path Expressions, Serializsers, Monitors, ...

A fundamental high-level synchronization construct  $\rightarrow$  *Monitor* type

#### Monitor

- A monitor type presents a set of programmer defined operations which can provide mutual exclusion within the monitor
  - Procedures
  - Initialization code
  - Shared data
- Monitor Properties
  - Shared data can only be accessed by monitors procedures
  - Only <u>one</u> process at a time can execute in the monitor (executing a monitor procedure)
- > Shared data may contain condition variables

#### Monitor

```
monitor monitor-name
     shared variable declarations
     procedure body P1 (...) {
     procedure body P2 (...) {
     procedure body Pn (...) {
        initialization code
```

#### **Condition Variables**

- Condition variables → To allow a process to wait in a monitor
- Condition variables can only be used with following operations
  - Condition : x, y
    - Declaring a condition variable
  - x.wait
    - Process invoking x.wait is suspended until another process invokes x.signal
  - x.signal
    - Resumes exactly one suspended process. If no process is suspended this operation has no effect
- If x.signal is evoked by a process P, after Q → suspended
  - Signal and Wait
  - Signal and Continue
- ightharpoonup Resuming processes within monitor;  $x.wait(c) \rightarrow conditional-wait$

#### Monitor Architecture

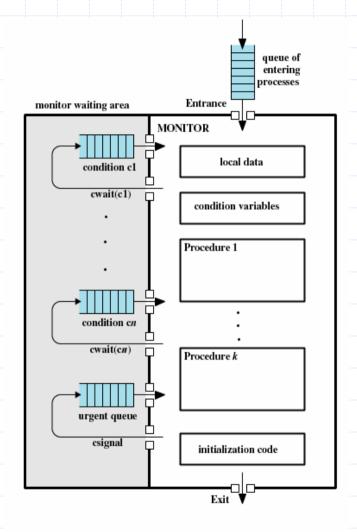

#### Classical Synchronization Problems

- ➤ Bounded-Buffer Problem √
- Dining-Philosophers Problem
- > Readers and Writers Problem

# Dining-Philosophers Problem

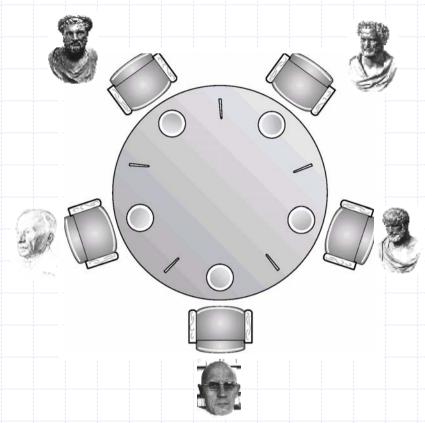

- Example of large class of concurrent-control problems
- Provide deadlock-free and starvation-free solution
- Chopstick → Semaphore
  - semaphore chopstick[5];
    - Initially chopstick → 1

# Dining-Philosophers Problem

➤ Philosopher *i*:

```
do {
   wait(chopstick[i])
   wait(chopstick[(i+1) mod 5])
   ...
   eat
   ...
   signal(chopstick[i]);
   signal(chopstick[(i+1) mod 5]);
   ...
   think
   ...
} while (1);
```

➤ Problem → Deadlock

## Dining-Philosophers Problem

- Possible solutions against deadlock
  - Allow at most 4 philosophers to sit simultaneously
  - Allow a philosopher to pick chopstick only if both chopsticks are available,
  - Odd philosopher → first *left* then *right* chopstick
- Satisfactory solution must guard against Starvation
  Deadlock-free solution does not eliminate possible starvation

### Dining Philosophers Example

- Deadlock-free solution using monitor
- Chopsticks pick up → Only if both of them are available
  - Distinguish among 3 states of a philosopher

```
monitor dp
     enum {thinking, hungry, eating} state[5];
     condition self[5]; /* delay yourself when hungry but unable to obtain chopsticks */
     void pickup(int i) /* Next Slide */
     void putdown(int i) /* Next Slide */
     void test(int i)  /* Next Slide */
     void init() {
         for (int i = 0; i < 5; i++)
                 state[i] = thinking;
                                  state [i] = eating only if
                                     state [(i+4) mod 5] != eating &&
                                     state [(i+1) mod 5] != eating
EEL 358
                                                                    59
```

## Dining Philosophers Example

```
dp.pickup(i)
      monitor dp
       enum {thinking, hungry, eating} state[5];
       condition self[5];
                                                                           eat
       void pickup(int i) {
       state[i] = hungry;
                                                                       dp.putdown(i)
       test[i];
       if (state[i] != eating)
            self[i].wait();
       void putdown(int i) {
       state[i] = thinking;
        /* test left and right neighbors */
       test((i+4) \mod 5);
       test((i+1) mod 5);
                               void test(int i) {
                               if ( (state[(i + 4) mod 5] != eating) &&
                               (state[i] == hungry) &&
                               (state[(i + 1) mod 5] != eating)) {
                                         state[i] = eating;
                                         self[i].signal();
       void init() {
            for (int i = 0; i < 5; i++)
                     state[i] = thinking;
                                                                  > Problem?
EEL 358
                                                                                      60
```

# First Solution - Dining Philosophers

```
/* program diningphilosophers */
    semaphore fork [5] = \{1\};
    int i:
    void philosopher (int i)
    while (true)
           think ();
           wait (fork[i]);
           wait (fork [(i+1)] mod [5]);
           eat ();
           signal (fork[i]);
           signal (fork [(i+1)] mod 5]);
void main()
    parbegin (philosopher (0), philosopher (1), philosopher (2), philosopher (3), philosopher
    (4));
```

#### Second Solution - Dining Philosophers

```
/* program diningphilosophers */
     semaphore fork [5] = \{1\};
     semaphore room = \{4\};
     int i:
    void philosopher (int i)
    while (true)
           think ():
           wait (room);
           wait (fork[i]);
           wait (fork [(i+1)] mod 5]);
           eat ();
           signal (fork[i]);
           signal (fork [(i+1)] mod 5]);
         ·· signal (room);
void main()
     parbegin (philosopher (0), philosopher (1), philosopher (2), philosopher (3), philosopher
EEL 358
                                                                                               62
```

#### Readers-Writers Problem

- File/Record is to be shared among several concurrent processes
- Many readers, Exclusively one writer at a time

|         | Reader   | Writer |
|---------|----------|--------|
| Readers | <b>✓</b> | ×      |
| Writers | ×        | ×      |

- Several variations
  - No reader should wait for other readers to finish simply because a writer is waiting
  - Once a writer is ready, writer performs its write ASAP
- Possible starvation
- ➤ Solution → First variation

#### Readers-Writers Problem

```
Writer:
                    Reader:
                      wait(mutex);
  wait(wrt)
                           readcount++;
                           if (readcount == 1)
 writing is performed
                                 wait(wrt);
  signal(wrt)
                           signal(mutex);
                           reading is performed
                           wait(mutex);
                           readcount --;
                           if (readcount == 0)
                                  signal(wrt);
                           signal(mutex):
```

Last Solution, Writers → Starvation

No new readers are allowed to access the data once at least one writer has declared a desire to write

#### Readers-Writers Problem

```
/*program readersandwriters*/
int readcount, writecount;
semaphore x = 1, y = 1, z = 1, wsem = 1, rsem = 1;
void reader()
   while (true)
  ... semWait (z);
          semWait (rsem);
            ... semWait (x);
                    readcount++;
                    if (readcount == 1)
                         semWait (wsem);
           ... semSignal (x);
          semSignal (rsem);
  ··· semSignal (z);
    READUNIT();
  ... semWait (x);
          readcount--;
          if (readcount == 0)
               semSignal (wsem);
  ··· semSignal (x);
void writer ()
   while (true)
  ... semWait (y);
          writecount++;
          if (writecount == 1)
               semWait (rsem);
  "" semSignal (v);
    semWait (wsem);
    WRITEUNIT();
    semSignal (wsem);
  ... semWait (v);
         writecount --:
         if (writecount == 0)
              semSignal (rsem);
  *** semSignal (y);
void main()
   readcount = writecount = 0;
   parbegin (reader, writer);
```

#### Readers only in the system:

- wsem set
- no queues

#### Writers only in the system:

- wsem and rsem set
- Writers queues on wsem

#### Both Readers and Writers with Read First:

- wsem set by reader
- rsem set by writer
- all writers queues on wsem
- one reader queues on rsem
- other readers queues on z

#### Both Readers and Writers with write First

- wsem set by writer
- rsem set by writer
- writers queues on wsem
- one reader queues on rsem
- other readers queues on z

#### Utility of semaphore z?

- Allow writers to jump readers queue
- Gives writers priority over readers

### Synchronization in Pthreads

#### Pthread API

 Mutex locks, condition variables, read-write locks for thread synchronization

#### Pthreads Mutex Locks

- Fundamental synchronization techniques used with pthreads
- Data type → pthread\_mutex\_t
- Create mutex → pthread\_mutex\_init(&mutex,NULL)
- Acquire mutex → pthread\_mutex\_lock()
- Release mutex → pthread\_mutex\_unlock()
- Return 0 → Correct Operation, nonzero error code otherwise

# Synchronization in Pthreads

```
Protecting CS using mutex
# include <pthread.h>
pthread_mutex_t mutex;
/* create the mutex lock */
pthread_mutex_init(&mutex, NULL);
/* acquire the mutex lock */
pthread_mutex_lock(&mutex);
/**** Critical Section ****/
/* release the mutex lock */
pthread_mutex_unlock(&mutex);
```

## Synchronization in Pthreads

```
Pthread Semaphores
# include <semaphore.h>
sem_t sem;

/* create the semaphore and initialize to 8 */
sem_init(&sem,0,8)
```

- wait() → sem\_wait()
- signal() → sem\_post()

```
Protecting CS using semaphore
```

```
# include <semaphore.h>
sem_t mutex;

/* create the semaphore */
sem_init(&mutex, 0, 1);

/* acquire the semaphore */
sem_wait(&mutex);

/**** Critical Section ****/

/* release the semaphore */
sem_post(&mutex);
```

# Synchronization using Win32 API

```
Win 32 mutex Locks
     # include <windows.h>
     HANDLE Mutex;
     /* create a mutex lock*/
     Mutex = CreateMutex(NULL, FALSE, NULL);
     /* Acquiring a mutex lock created above */
     WaitForSingleObject(Mutex, INFINITE);
     /* Release the acquired lock */
     ReleaseMutex(Mutex);
  Win 32 Semaphores
     # include <windows.h>
     HANDLE Sem;
     /* create a semaphore*/
     Sem = CreateSemaphore(NULL, 1, 5, NULL);
     /* Acquiring the semaphore */
     WaitForSingleObject(Semaphore, INFINITE);
     /* Release the semaphore, signal() */
     ReleaseSemaphore(Sem, 1, NULL);
EEL 358
                                                                                 69
```

### Synchronization in Linux

- Current versions → processes running in kernel mode can also be preempted, when higher priority process available
- ▶ Linux Kernel → Spinlocks and Semaphores for locking in kernel
- Locking mechanisms
  - Uniprocessor → Enabling and disabling kernel preemption
    - preempt\_disable(), preempt\_enable()
  - Multiprocessor → Spinlocks
    - Kernel is designed such that spinlocks are held only for short duration

### Synchronization in Linux

- ➤ Atomic Operations → Special data type, atomic\_t
  - ATOMIC\_INT (int i), int atomic\_read(atomic\_t \*v)
  - void atomic\_add(int i, atomic\_t \*v)
  - void atomic\_sub(int i, atomic\_t \*v)
- ➤ Spinlocks → Only one thread at a time can acquire spinlock
  - void spin\_lock(spinlock\_t \*t)
  - void spin\_unlock(spinlock\_t \*lock)
- ➤ Reader-Writer Spinlock → Exclusive access to spinlock that intends to update the data structure, favors readers
- ➤ Semaphores → Binary, Counting, Reader-Writer
  - void sema\_init(struct semaphore \*sem, int count)
  - void init\_MUTEX(struct semaphore \*sem)
  - void init\_MUTEX\_locked(struct semaphore \*sem)
  - Void init\_rwsem(struct rw\_semaphore \*sem)

## Synchronization in Windows XP

- Kernel access global resources
  - Uniprocessor → Temporarily masks interrupts for all interrupt handlers
  - Multiprocessor
    - Uses spinlocks to protect access to global resources
    - Spinlocks → only to protect short code segment
    - A thread will never be preempted while holding a spinlock
- ➤ Thread synchronization outside kernel → dispatcher objects
  - Using dispatcher objects, threads synchronize using different mechanisms (mutexes, semaphores, events, timers)
  - Singled state, Nonsingled state
- Dispatcher objects may also provide events → much like a condition variable